# File Type PDF Google SketchUp Guide For Woodworkers

Thank you utterly much for downloading **Google SketchUp Guide For Woodworkers**.Most likely you have knowledge that, people have look numerous times for their favorite books as soon as this Google SketchUp Guide For Woodworkers, but stop in the works in harmful downloads.

Rather than enjoying a fine ebook following a mug of coffee in the afternoon, then again they juggled taking into account some harmful virus inside their computer. **Google SketchUp Guide For** Woodworkers is understandable in our digital library an online entrance to it is set as public so you can download it instantly. Our digital library saves in multipart countries, allowing you to acquire the most less latency epoch to download any of our books in the same way as this one. Merely said, the Google SketchUp Guide For Woodworkers is universally compatible behind any devices to read.

### **KEY=FOR - NATHEN SHELTON**

#### **GOOGLE SKETCHUP GUIDE FOR WOODWORKERS**

#### **THE BASICS**

"Whatever your skill level, this concise introduction to SketchUp gets you up to speed fast. Learn how to set up the program, use drawing tools, navigate in a 3-D space, sketch, refine drawings, and create shop-ready plans. Already know a little? This easy-to-skim video lets you focus on what's new to you. Includes: sample project, tips, shortcuts, cheat sheet, and digital plan."--Container insert.

#### **DRAFTING AND DESIGN FOR WOODWORKERS**

#### **A PRACTICAL GUIDE TO TRADITIONAL AND DIGITAL METHODS**

Popular Woodworking Books Draw Before You Saw &break;&break;Before you start cutting wood, you need a plan. With this fully illustrated guide to the design and drafting process you'll learn how to draw multiple views of your project so every detail gets worked out before you make the first cut. &break;&break;Whether you're using Computer Aided Design (CAD) programs or free software such as Google SketchUp, this book will walk you through the basics and help you choose the best software to meet your needs. You'll be drawing in 3D in no time! &break;&break;From putting your ideas and designs on paper or the screen to developing your designs into a project you can build, Drafting and Design for Woodworkers is your trusted guide to the design process and putting your drawings to work.

#### **SKETCHUP TO LAYOUT**

# **THE ESSENTIAL GUIDE TO CREATING CONSTRUCTION DOCUMENTS WITH SKETCHUP PRO & LAYOUT.**

MasterSketchUp The SketchUp to LayOut book is the essential guide for woodworkers, carpenters, architects, contractors, builders, and designers who already know the basics on how to use SketchUp, but are looking to create stunning presentations to visualize their ideas with their clients using LayOut. Learn the workflow for creating models specifically for LayOut Before you even begin modeling that first rectangle, you'll need to fully understand which type of model you should be building for LayOut. Don't make the mistake of creating twice the amount of work for yourself because you didn't properly organize your model ahead of time. I'll teach you how to save time and frustration by organizing your model so YOU are in control of how your model viewports look. The entire first half of the book is dedicated to preparing your model for LayOut. From organizational workflow, to scenes and styles. I share with you my 5 point method I use to visualize and prepare every scene I create for LayOut. Not only will you understand exactly what those five points are, you'll learn multiple ways to control them. Using these methods, you will gain complete control over the look of your viewports in LayOut. You will master every aspect of a SketchUp scene and style, to enable you to create impressive presentations and drawings in the least amount of time possible. Is this too advanced for me? This book is designed for construction professionals who don't have any prior experience in LayOut at all. But it's also structured in a way that lets you look up specific tasks or methods without having to read the book cover to cover. I'll save you all the time and frustration that I went through when I first learned LayOut by quickly orienting you with the workspace, then jumping right in to creating your own titleblock, inserting SketchUp models, and adding dimensions. You should have some basic knowledge on how to use SketchUp. But if you're just starting out, you'll have complete access to my entire library of tutorials and videos for free on my website to bring you up to speed quickly. Every important aspect of LayOut is explained in the book, with step by step instructions for you to follow along. Learn exactly what you need to know and skip over all the little details you don't need to worry about. The book has been updated for 2014 so you'll even learn about the new Auto-Text tag feature, saving you a ton of

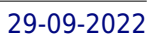

time on those redundant text edits. You'll see REAL examples The sample projects in the book are real projects, not hypothetical meaningless shapes and boxes, so you can see exactly how to apply the concepts you learn in context with the real world. Plus, the SketchUp and LayOut files are included with each book download so you'll be able to follow along and discover for yourself how to organize a similar project of your own. The sample projects include a woodworking table project, akitchen project, and a three story house project. At the same time, each step by step instruction can be read and followed independently from the project. So if you need to go back and reference a certain part of the book to learn how to do something specific, you'll be able to do that too. Advanced Techniques I've consulted with many of the best SketchUp gurus in the world! I've hung out with Nick Sonder at the SketchUp basecamp conference. I've interviewed Aidan Chopra, SketchUp evangelist and author of "Google SketchUp for Dummies", Eric Schimelpfenig from SketchThis.net, and Alexander Schreyer, author of "Architectural Design with SketchUp". I've also consulted with Mike Brightman, author of "The

SketchUp Workflow for Architecture", Daniel Tal, author of "Rendering In SketchUp", and many other great SketchUp experts.

John Wiley & Sons "... the book is wonderfully illustrated with full color and descriptive images that complement each tutorial or exercise. Alex's teaching background really rings through as every item is nicely structured and very informative. Overall Alex's book is a winner. Well structured, illustrated and most of all easy to read and understand. While the overall theme is based in architecture, the techniques can be applied to any discipline and the wide range of topics covered are excellently delivered." -Richard O'Brien, CatchUp Editor, the official SketchUcation newsletter The one-stop guide to SketchUp for architects, designers, and builders SketchUp is the tool of choice for architects, interior designers, and construction professionals. Though the basics are simple to understand, getting the most out of it requires deeper instruction and guidance. Architectural Design with Google SketchUp uses easy-to-understand tutorials to describe both common and advanced process, illustrated throughout with full-color renderings. Handy sidebars throughout the book cover fundamentals and background information End-of-chapter exercises help readers master new skills and techniques A robust companion website includes helpful videos, sample files, and plug-ins

#### **ARCHITECTURAL DESIGN WITH SKETCHUP**

# **COMPONENT-BASED MODELING, PLUGINS, RENDERING, AND SCRIPTING**

Penguin Learn all about the most versatile tool in your shop! What can a router add to your woodworking? Simple and complicated joinery for boxes, cabinetry, tables, chairs, doors and much more. You can produce a dizzying array of decorative edge and surface treatments--from a basic chamfer or roundover, to intricate intarsia and inlay. • In a special 54-page primer you'll learn the basics on fixedbase routers, plunge routers and router tables. Discover the details of router joinery and get the information you need to start making boxes, drawers and edge and surface treatments. • An entire section on router joinery will give you details on half-laps, dados, mortise & tenons, dovetails, cope-and-stick, lock joints and more. • Learn to make and use router jigs that will improve the accuracy and performance of your tools, and even offer new ways to use them. • Mounting a router in a table offers even more versatility, and we've included plans for five simple router tables to get you started. • Also included are four projects that use routers in all their versatility, to let you put your knowledge to work. These collected articles are from the most-respected and knowledgeable authors on the topic of routers and include everything you need to start working with routers, or to expand your use of this amazing and powerful tool.

"O'Reilly Media, Inc." As the first book for intermediate and advanced users of Google SketchUp, this Cookbook goes beyond the basics to explore the complex features and tools that design professionals use. You'll get numerous step-by-step tutorials for solving common (and not so common) design problems, with detailed color graphics to guide your way, and discussions that explain additional ways to complete a task. Google SketchUp Cookbook will help you: Use SketchUp more efficiently by taking advantage of components and groups Learn new techniques for using Follow Me, Intersect, and constraints Go beyond simple textures with tools such as texture positioning and Photo Match Create animations and walkthroughs, and explore design scenarios by using layers and scenes Learn how to use styles to customize your presentations Combine SketchUp with the 3D Warehouse and Google Earth Google SketchUp Cookbook is ideal for architects, engineers, interior designers, product designers, woodworkers, and other professionals and hobbyists who want to work more efficiently and achieve true mastery of this amazing tool.

# **THE ULTIMATE ROUTER GUIDE**

# **JIGS, JOINERY, PROJECTS AND MORE...**

# **GOOGLE SKETCHUP COOKBOOK**

# **PRACTICAL RECIPES AND ESSENTIAL TECHNIQUES**

# **GOOGLE SKETCHUP COOKBOOK**

# **PRACTICAL RECIPES AND ESSENTIAL TECHNIQUES**

"O'Reilly Media, Inc." As the first book for intermediate and advanced users of Google SketchUp, this Cookbook goes beyond the basics to explore the complex features and tools that design professionals use. You'll get numerous step-by-step tutorials for solving common (and not so common) design problems, with detailed color graphics to guide your way, and discussions that explain additional ways to complete a task. Google SketchUp Cookbook will help you: Use SketchUp more efficiently by taking advantage of components and groups Learn new techniques for using Follow Me, Intersect, and constraints Go beyond simple textures with tools such as texture positioning and Photo Match Create animations and walkthroughs, and explore design scenarios by using layers and scenes Learn how to use styles to customize your presentations Combine SketchUp with the 3D Warehouse and Google Earth Google SketchUp Cookbook is ideal for architects, engineers, interior designers, product designers, woodworkers, and other professionals and hobbyists who want to work more efficiently and achieve true mastery of this amazing tool.

### **GOOGLE SKETCHUP COOKBOOK**

O'Reilly Media As the first book for intermediate and advanced users of Google SketchUp, this Cookbook goes beyond the basics to explore the complex features and tools that design professionals use. You'll get numerous step-by-step tutorials for solving common (and not so common) design problems, with detailed color graphics to quide your way, and discussions that explain additional ways to complete a task. Google SketchUp Cookbook will help you: Use SketchUp more efficiently by taking advantage of components and groups Learn new techniques for using Follow Me, Intersect, and constraints Go beyond simple textures with tools such as texture positioning and Photo Match Create animations and walkthroughs, and explore design scenarios by using layers and scenes Learn how to use styles to customize your presentations Combine SketchUp with the 3D Warehouse and Google Earth Google SketchUp Cookbook is ideal for architects, engineers, interior designers, product designers, woodworkers, and other professionals and hobbyists who want to work more efficiently and achieve true mastery of this amazing tool.

Packt Publishing Ltd Annotation Creating video game environments similar to the best 3D games on the market is now within the capability of hobbyists for the first time, with the free availability of game development software such as Unity 3D, and the ease with which groups of enthusiasts can get together to pool their skills for a game project. The sheer number of these independent game projects springing up means there is a constant need for game art, the physical 3D environment and objects that inhabit these game worlds. Now thanks to Google there is an easy, fun way to create professional game art, levels and props.Google SketchUp is the natural choice for beginners to game design. This book provides you with the workflow to quickly build realistic 3D environments, levels, and props to fill your game world. In simple steps you will model terrain, buildings, vehicles, and much more.Google SketchUp is the ideal entry level modeling tool for game design, allowing you to take digital photographs and turn them into 3D objects for quick, fun, game creation. SketchUp for Game Design takes you through the modeling of a game level with SketchUp and Unity 3D, complete with all game art, textures and props. You will learn how to create cars, buildings, terrain, tools and standard level props such as barrels, fencing and wooden pallets. You will set up your game level in Unity 3D to create a fully functional first person walk-around level to email to your friends or future employers. When you have completed the projects in this book, you will be comfortable creating 3D worlds, whether for games, visualization, or films.

#### **GOOGLE SKETCHUP FOR GAME DESIGN**

# **BEGINNER'S GUIDE : CREATE 3D GAME WORLDS COMPLETE WITH TEXTURES, LEVELS, AND PROPS**

### **WRITER'S MARKET 2020**

#### **THE MOST TRUSTED GUIDE TO GETTING PUBLISHED**

Penguin The Most Trusted Guide to Getting Published! Want to get published and paid for your writing? Let Writer's Market 2020 guide you through the process with thousands of publishing opportunities for writers, including listings for book publishers, consumer and trade magazines, contests and awards, and literary agents—as well as new playwriting and screenwriting sections. These listings feature contact and submission information to help writers get their work published. Beyond the listings, you'll find articles devoted to the business and promotion of writing. Discover 20 literary agents actively seeking writers and their writing, how to develop an author brand, and overlooked funds for writers. This edition also includes the ever-popular pay-rate chart and book publisher subject index! You also gain access to: • Lists of professional writing organizations • Sample query letters • How to land a six-figure book deal

*4*

### **A BEGINNER'S GUIDE TO 3D PRINTING**

# **14 SIMPLE TOY DESIGNS TO GET YOU STARTED**

Chicago Review Press In recent years, 3D printers have revolutionized the worlds of manufacturing, design, and art. As the price of printers drop and their availability increases, more people will have access to these remarkable machines. A Beginner's Guide to 3D Printing is written for those who would like to experiment with 3D design and manufacturing, but have little or no technical experience with the standard software. Professional engineer Mike Rigsby leads readers step-by-step through fifteen simple toy projects, each illustrated with screen caps of Autodesk 123D Design, the most common free 3D software available. The projects are later described using Sketchup, another free popular software package. The toy projects in A Beginner's Guide to 3D Printing start simple-a domino, nothing more than an extruded rectangle, a rectangular block-that will take longer to print than design. But soon the reader will be creating jewel boxes with lids, a baking-powder submarine, interchangeable panels for a design-it-yourself dollhouse, a simple train with expandable track, a multipiece airplane, a working paddleboat, and a rubber band-powered car. Finally, readers will design, print, and assemble a Little Clicker, a noise-making push toy with froggy eyes. Once trained in the basics of CAD design, readers will be able to embark on even more elaborate designs of their own creation. Mike Rigsby is a professional electrical engineer and author of Doable Renewables, Amazing Rubber Band Cars and Haywired. He has written for Popular Science, Robotics Age, Modern Electronics, Circuit Cellar, Byte, and other magazines.

#### **CRAFT**

#### **RENDERING IN SKETCHUP**

### **FROM MODELING TO PRESENTATION FOR ARCHITECTURE, LANDSCAPE ARCHITECTURE, AND INTERIOR DESIGN**

John Wiley & Sons The sure way for design professionals to learn SketchUp modeling and rendering techniques Rendering In SketchUp provides instructions for creating 3D photoreal graphics for SketchUp models using integrated rendering programs. The book serves as a beginner rendering manual and reference guide to further develop rendering skills. With an emphasis on step-by-step process, SketchUp users learn a universal approach to rendering varied SketchUp projects, including architecture, interiors, and site design models. The book focuses on tasks and principles at the core of photorealistic rendering, including: Rendering process: Learn a step-by-step process focused on workflow within SketchUp's familiar workspace. Universal method: Understand how the process can be used to work with a variety of different integrated rendering programs, including Shaderlight, SU Podium and Twilight Render\*\*. These programs are easy to learn and function in SketchUp. > Textures and materials: Discover how to obtain, apply and edit texture images representing surfaces. Component details: Learn how to acquire and organize model details to allow for rich, expressive settings while maintaining computer and SketchUp performance. Exterior and simulated lighting: Learn to set exterior lighting with the SketchUp's Shadow menu or illuminate a scene with simulated lights, lamps, and bulbs. Render settings: Use specific settings for various rendering programs to quickly set texture character, image quality, and graphic output. Computer specifications: Find out how computers produce renders and the type of computer hardware required to streamline the process. Photoshop post-processing: Learn how to further refine rendered images in Photoshop. \*\*Free online chapters: The book reviews specific settings for SketchUp and the rendering plug-in Shaderlight. Given the ever-changing nature of technology, free, online accompanying chapters detail settings for additional integrated rendering programs including SU Podium, Twilight Render, and more.

# **SKETCHUP TO LAYOUT**

# **THE ESSENTIAL GUIDE TO CREATING CONSTRUCTION DOCUMENTS WITH SKETCHUP PRO & LAYOUT.**

MasterSketchUp The SketchUp to LayOut book is the essential quide for woodworkers, carpenters, architects, contractors, builders, and designers who already know the basics on how to use SketchUp, but are looking to create stunning presentations to visualize their ideas with their clients using LayOut. Learn the workflow for creating models specifically for LayOut Before you even begin modeling that first rectangle, you'll need to fully understand which type of model you should be building for LayOut. Don't make the mistake of creating twice the amount of work for yourself because you didn't properly organize your model ahead of time. I'll teach you how to save time and frustration by organizing your model so YOU are in control of how your model viewports look. The entire first half of the book is dedicated to preparing your model for LayOut. From organizational workflow, to scenes and styles. I share with you my 5 point method I use to visualize and prepare every scene I create for LayOut. Not only will you understand exactly what those five points are, you'll learn multiple ways to control them. Using these methods, you will gain complete control over the look of your viewports in LayOut. You will master every aspect of a SketchUp scene and style, to enable you to create impressive presentations and drawings in the least amount of time possible. Is this too advanced for me? This book is designed for construction professionals who don't have any prior experience in LayOut at all. But it's also structured in a way that lets you look up specific tasks or methods without having to read the book cover to cover. I'll save you all the time and frustration that I went through when I first learned LayOut by quickly orienting you with the workspace, then jumping right in to creating your own titleblock, inserting SketchUp models, and adding dimensions. You should have some basic knowledge on how to use SketchUp. But if you're just starting out, you'll have complete access to my entire library of tutorials and videos for free on my website to bring you up to speed quickly. Every important aspect of LayOut is explained in the book, with step by step instructions for you to follow along. Learn exactly what you need to know and skip over all the little details you don't need to worry about. The book has been updated for 2014 so you'll even learn about the new Auto-Text tag feature, saving you a ton of time on those redundant text edits. You'll see REAL examples The sample projects in the book are real projects, not hypothetical meaningless shapes and boxes, so you can see exactly how to apply the concepts you learn in context with the real world. Plus, the SketchUp and LayOut files are included with each book download so you'll be able to follow along and discover for yourself how to organize a similar project of your own. The sample projects include a woodworking table project, akitchen project, and a three story house project. At the same time, each step by step instruction can be read and followed independently from the project. So if you need to go back and reference a certain part of the book to learn how to do something specific, you'll be able to do that too. Advanced Techniques I've consulted with many of the best SketchUp gurus in the world! I've hung out with Nick Sonder at the SketchUp basecamp conference. I've interviewed Aidan Chopra, SketchUp evangelist and author of "Google SketchUp for Dummies", Eric Schimelpfenig from SketchThis.net, and Alexander Schreyer, author of "Architectural Design with SketchUp". I've also consulted with Mike Brightman, author of "The SketchUp Workflow for Architecture", Daniel Tal, author of "Rendering In SketchUp", and many other great SketchUp experts.

Penguin Build quality furniture fast and simple! Beginning woodworkers (or experienced woodworkers who are looking for a weekend project) can accomplish these builds quickly. • Each project requires minimal woodworking experience and only hand and portable power tools--no need for expensive equipment. • These projects use only readily available materials that are easily found at your local home center, saving you lots of time and a few headaches. • Within these pages you'll also find a helpful training manual for choosing and using recommended tools--it's the perfect guide for building your skills as a woodworker. • Learn to build a variety of tasteful and functional items for the home including furniture, shelving and storage.

# **BUILDING CABINETS, BOOKCASES & SHELVES**

### **29 STEP-BY-STEP PROJECTS TO BEAUTIFY YOUR HOME**

Penguin A Place for Everything... Whether you need storage for books, DVDs, games or clothes, you'll find attractive, custom options in this book. Open shelving? An enclosed cabinet? A classic bookcase? They're all here. Building Bookcases, Cabinets and Shelves offers 29 storage solutions in a variety of styles and sizes with both open and enclosed storage. Each project includes cutting lists, step-by-step instructions and tips and advice from professional woodworkers who have made each piece. Best of all, you can build them just as they are, or customize further to make each piece uniquely yours.

# **I CAN DO THAT! WOODWORKING PROJECTS**

Penguin Updated and Expanded! Beginning woodworkers are constantly stymied by the apparent need for thousands of pounds worth of tools to start their hobby. Once they have the tool, they face a learning curve to understand how to use the tool. The next problem is finding wood to build the projects. Not everyone has a lumberyard nearby. This book shows you how to build quality furniture projects that can be completed by any woodworker with a modest (but decent) kit of tools in less than two days of shop time, and using raw materials that are available at any home center. The enclosed tool manual explains all the tools and shows you how to perform the basic operations in a step-by-step format.

#### **48 QUALITY FURNITURE PROJECTS THAT REQUIRE MINIMAL EXPERIENCE AND TOOLS**

#### **AN ILLUSTRATED GUIDE TO FURNITURE HISTORY**

Routledge An Illustrated Guide to Furniture History provides upper-level students and instructors with an alternative visual analytical approach to learning about furniture history from Antiquity to Postmodernism. Following an immersive teaching model, it presents a Nine-Step Methodology to help students strengthen their visual literacy and quickly acquire subject area knowledge. Moving chronologically through key periods in furniture history and interior design, such as the Renaissance, the Arts and Crafts Movement, and Modernism, it traverses Europe to America to present a comprehensive foundational guide to the history of furniture design. Part I addresses furniture within the context of the built environment, with chapters exploring the historical perspective, construction principles, and the categorization of furniture. In Part II, the author visually depicts the structural organization of the methodological process, a three-category framework: History, Aesthetics, and Visual Notes. The chapters in this part prepare the reader for the visual analysis that will occur in the final section of the book. The book is lavishly illustrated in full color with over 300 images to reinforce visual learning and notation. A must-have reference and study guide for students in industrial and product design, interior design, and architecture.

## **I CAN DO THAT! WOODWORKING PROJECTS - UPDATED AND EXPANDED**

*6*

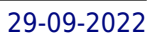

John Wiley & Sons Design almost anything in 3D with SketchUp Whether you've dabbled in drawing in 3D or are interested in learning the basics of design, SketchUp For Dummies makes it fast and easy to learn the ropes of a powerful, user-friendly tool to bring your design ideas to life. From creating a basic 3D model to showing off your work via 3D print or animation, this all-access guide pulls back the curtain on using SketchUp to do anything from redesigning your house to mocking up the next great invention. With an emphasis on usability, SketchUp has found very wide success as a tool even nondesigners can use to make basic drawings. And now, thanks to the insight and expert tips from former SketchUp product director Aidan Chopra and co-author Rebecca Huehls, this easy-to-follow quide makes it more accessible than ever! Create buildings and components Alter the appearance of your model Tour your designs via SketchUp Get quick tips on troubleshooting If you're a designer with sketchy computer modeling skills, SketchUp For Dummies is the trusted reference you'll turn to again and again.

### **WRITER'S MARKET 2018**

# **THE MOST TRUSTED GUIDE TO GETTING PUBLISHED**

Penguin The most trusted guide to getting published! Want to get published and paid for your writing? Let Writer's Market 2018 guide you with thousands of publishing opportunities--including listings for book publishers, consumer and trade magazines, contests and awards, and literary agents. These listings feature contact and submission information so you can get started right away. Beyond the listings, you'll find all-new material devoted to the business and promotion of writing. Discover the secrets to writing better queries and selling more articles, tips to earn money from blogging, and how to develop a standout author brand. Plus, you'll learn how to create an effective e-mail newsletter, improve organization, and build a solid foundation for long-term writing success. This edition includes the everpopular pay-rate chart and book publisher subject index. You'll also gain access to: Lists of professional writing organizations Sample query letters A free digital download of Writer's Yearbook, featuring the 100 Best Markets: WritersDigest.com/WritersDigest-Yearbook-17. Includes exclusive access to the webinar "Funding Your Writing Career" from C. Hope Clark, founder of FundsForWriters.com and author of The Edisto Island Mysteries.

Penguin The follow-up book to Workbenches: From Design & Theory to Construction & Use Complete plans, expert instruction and rationale for building nine workbench formsInstruction on improving existing workbenches for better workholding and an improved woodworking shop. The Workbench Design Book not only shows how to design a workbenchâ€"it also discusses and presents nine specific designs plus critiques of 10 additional workbenches, with suggestions for making any bench work most effectively for the kind of work the user does. The 9 workbench plans have a range suitable for all workshop needs, from handwork to power tools. A discussion of workbench design rules teach what's effective and why in a multitude of workshop situations. Additional workholding optionsâ€"from shopmade jigs and commercial bench dogs to vise hardwareâ€"are also provided.

# **THE COMPLETE GUIDE TO CONTRACTING YOUR HOME**

# **A STEP-BY-STEP METHOD FOR MANAGING HOME CONSTRUCTION**

Penguin Save 30% on home construction! Whether you want to take on all the responsibility of contracting your home or simply want to intelligently communicate with your homebuilder, The Complete Guide to Contracting Your Home can help you save 30% or more on the cost of home construction by teaching you the ins and outs of managing your construction project. Learn how to get your project off to a solid start. Get financial and legal details in language you can understand. Learn what to consider when selecting a lot and how to deal with suppliers, labor and subcontractors. Gain understanding of building codes and inspections so you can manage with authority, confidence, and efficiency. This extensive guide walks you through each phase of construction including preconstruction, foundations, framing, roofing, plumbing, electrical, masonry, siding, insulation, drywall, trim, painting, cabinetry, countertops, flooring, tile and landscaping. Completely revised and updated, this edition includes a new section on sustainable building as well as the most comprehensive building resources section ever compiled. You'll find schedules, order forms, control logs, contracts and checklists to help keep your project on track.

#### **THE WORKBENCH DESIGN BOOK**

# **THE ART & PHILOSOPHY OF BUILDING BETTER BENCHES**

# **STREAMLINE ALUMINUM TRAILERS**

# **RESTORATION AND MODIFICATION**

CarTech Inc The iconic shape and appearance of a streamline aluminum trailer sitting at a campsite or being pulled down the highway has captivated collectors and vacationing hobbyists for nearly 90 years. During this time, the exterior appearance of the trailer has changed very little, so recollections can range from seeing a 1937 Dodge Pickup to a 1969 Impala hauling one of these beauties. Today, restored rarities from Airstream, Silver Streak, Boles Aero, Clipper, and Spartan can command as much as \$100,000 in the marketplace. These trailers have become symbols of American pop culture for several generations. Until now, very little information has been available to help you when it comes to restoring and updating one of these trailers. Daniel Hall, of the vintage restoration company Camper Reparadise, addresses all items of streamline trailer restoration thoroughly in this one-stop-shopping book. Details on your trailer and how to restore it are covered from trailer tongue to trailing bumper. Key restoration components including chassis, floor, exterior/interior skin, electrical elements, insulation, doorjamb refabrication, LP, plumbing, and polishing are all covered comprehensively in a visual, step-by-step format. Whether you're a collector car enthusiast, resident of a trailer campground, or a vacationing addict, owning this restoration guide will be an essential tool in keeping your trailer active, updated, and in immaculate condition. p.p1 {margin: 0.0px 0.0px 0.0px 0.0px; font: 12.0px Arial}

### **ACCESS**

**LANDSCAPE ARCHITECTURE**